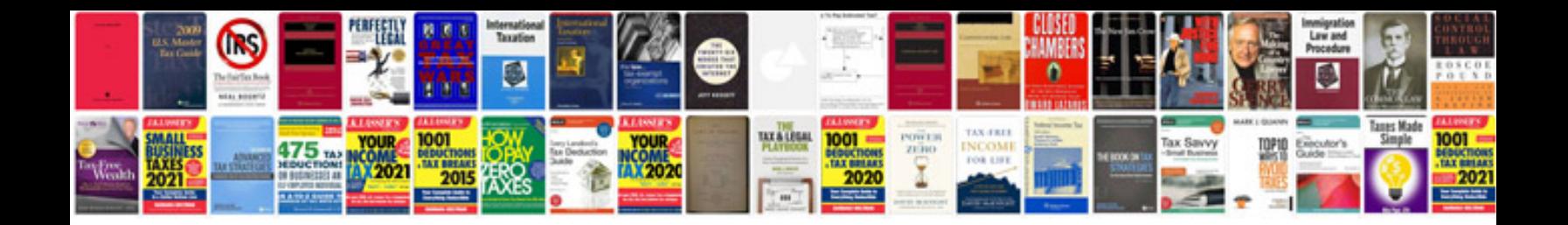

**Resume sampledoc**

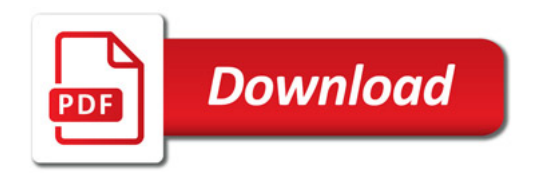

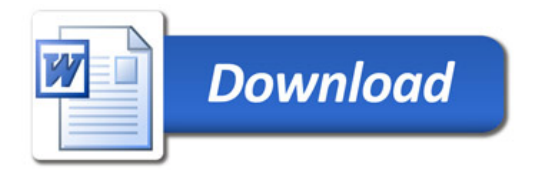